### **Local Offloading**

- 1) Launch compute intensive application on *Android Phone*
- 2) Specify offloading destination and tell NOX controller
- 3) Stop application on *Phone* and capture execution state
- 4) Transfer execution state to *Idle Laptop*
- 5) Launch new runtime environment and resume execution
- 

# **Mobile Device Offloading Using Enterprise Network and Cloud Resources**

Aaron Gember & Aditya Akella, *University of Wisconsin - Madison*

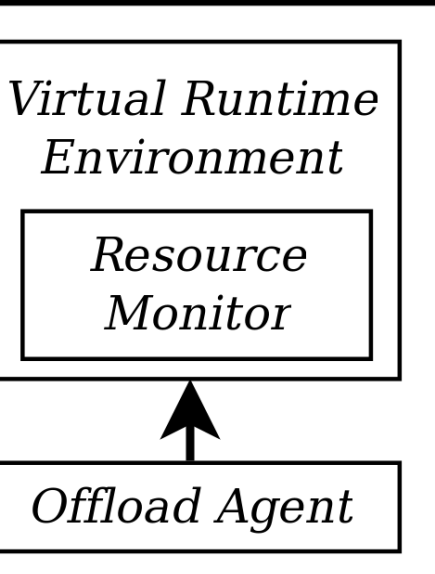

Desktop/ **Remote Cloud** 

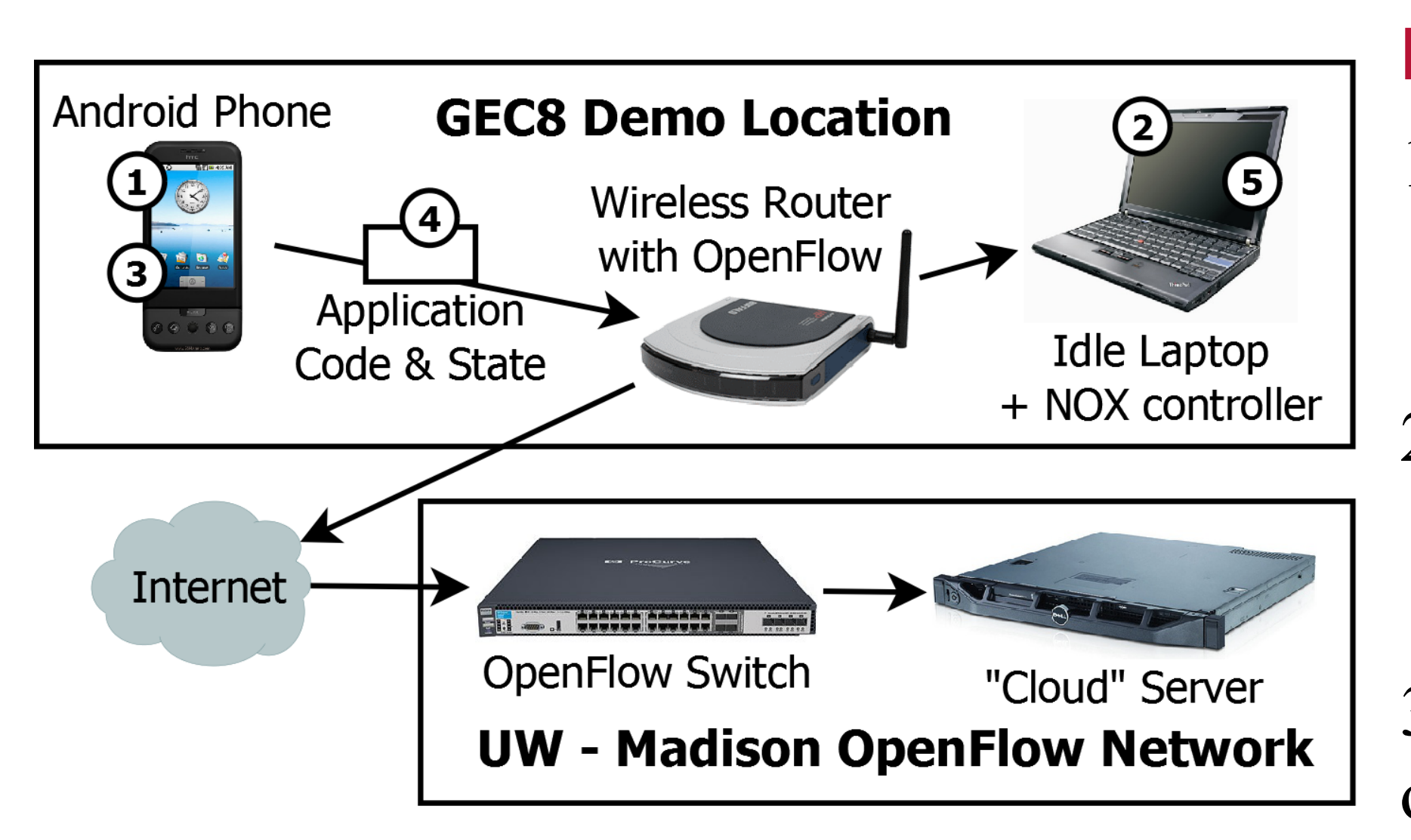

*Offload Agent:*  **Programmable Switch** Virtual Runtime facilitates decision k……⊅ Environment module/runtime Resource Monitor environment **Decision Module** communication Offload Agent **Enterprise Policy** *Virtual Runtime*  **Mobile Device Central Controller** *Environment:* 

We seek to design a mobile application offloading framework for enterprise settings that *maintains security*, supports *multiple objectives*, performs completely *automated application partitioning*, and opportunistically *leverages any available computing resources*.

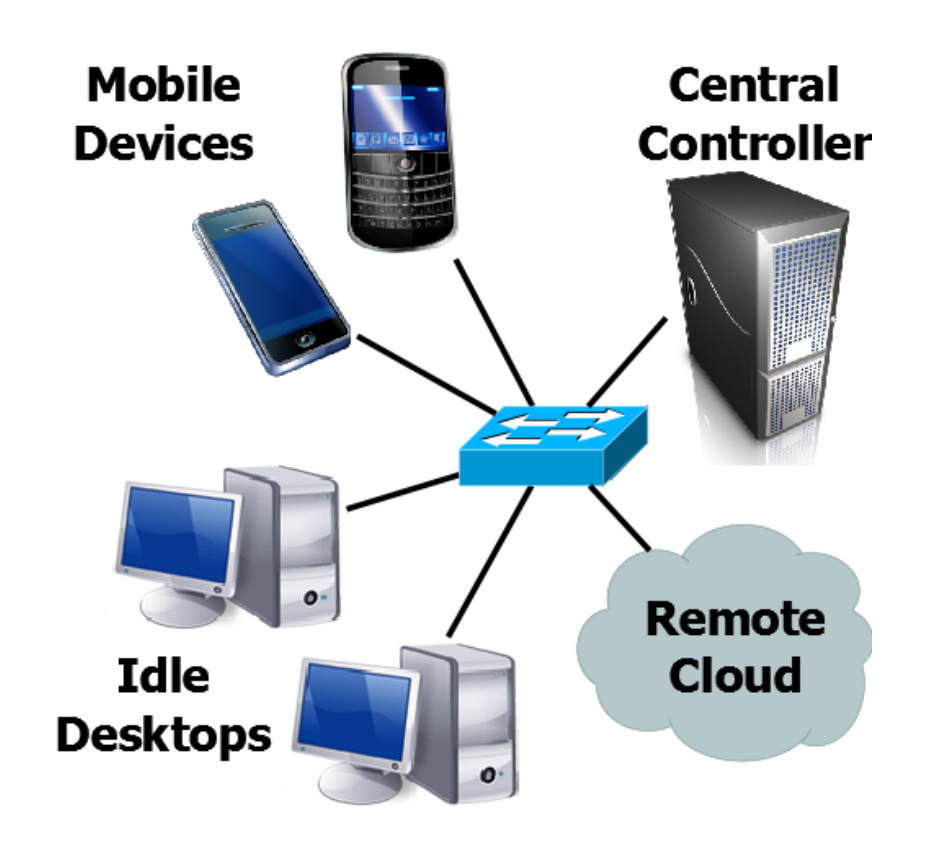

monitors application resource usage at fine granularity; captures and restores execution state of offloaded applications

*Enterprise Policy:* administrator specified security levels and objectives (energy use, execution time, etc.) for devices and apps *Decision Module:* makes all decisions on what and where to offload based on enterprise policy and resource usage information

## **Remote Cloud Offloading**

Similar to *local offloading*, except execution state and application code are transferred across the Internet to a "cloud" server on the UW-Madison OpenFlow network.

- Focus on enterprise networks containing: 1) Mobile devices running one or more
- resource-demanding applications
- 2) Desktops which are occasionally idle
- 3) Access to a remote cloud
- 4) Central controller for programmable network fabric and offloading system

- 1) Monitor resource usage for each application at a fine granularity
- 2) Construct a list of candidate computing resources where the trust level exceeds the required security of an application and device
- 3) Select an application to offload and a destination to optimize administrator-specified objectives across all mobile devices
- 4) Move applications between offloading destinations as conditions change — applications are launched, devices join the network, etc.

### **SYSTEM ARCHITECTURE**

### **OFFLOADING DECISION PROCESS**

**DEMONSTRATION**